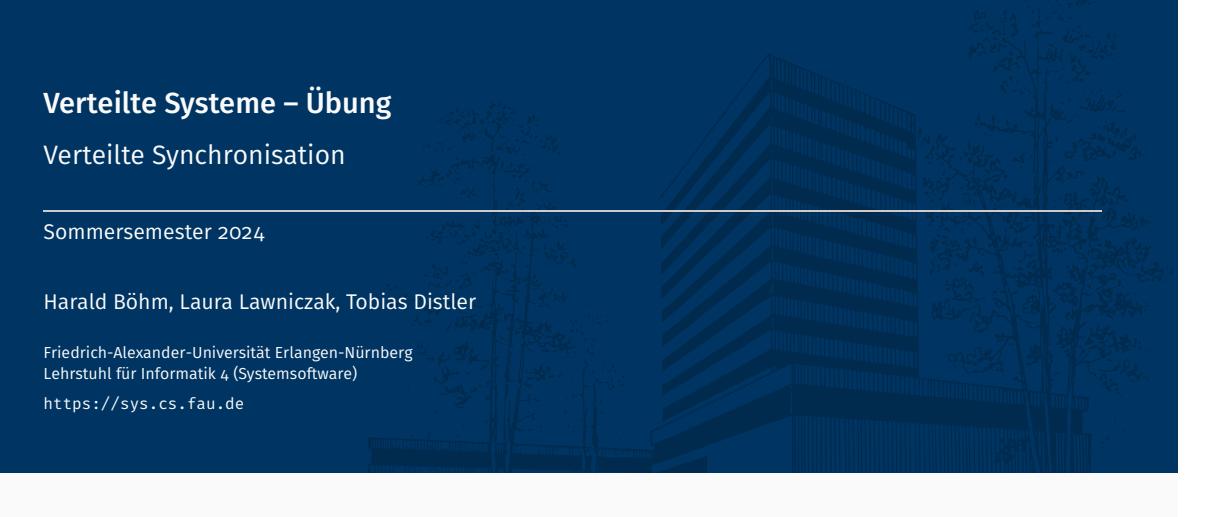

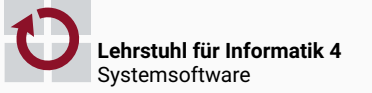

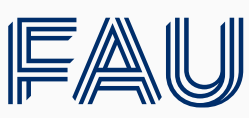

Friedrich-Alexander-Universität<br>Technische Fakultät

# Überblick

Zeit in verteilten Systemen Echtzeit-basierte Uhren Logische Uhren

Synchronisation

Aufgabe 6

- Ist Ereignis A auf Knoten X passiert, bevor Ereignis B auf Knoten Y passiert ist? Beispiele: Internet-Auktionen, Industriesteuerungen, ...
- Prinzipiell keine konsistente Sicht auf Gesamtsystem möglich
	- Unabhängigkeit von Ereignissen
	- Informationsaustausch mit Latenzen verbunden
	- *⇒* Nur näherungsweise Lösungen möglich
- Bestes Verfahren abhängig von Einsatzgebiet und notwendigen Eigenschaften

Zeit in verteilten Systemen

Echtzeit-basierte Uhren

#### Echtzeit-basierte Uhren

- Nutzung eines gemeinsamen Zeitsignals
	- Auflösung beschränkt
	- Schwierig über größere Entfernungen
		- *→* Ausbreitungsgeschwindigkeit: max. 30 cm/ns
- Nachrichten mit Zeitstempel lokaler, physikalischer Uhren versehen
	- Wenig Kommunikationsaufwand
	- Ohne Synchronisation: Zunehmende Abweichungen
- Kombination verschiedener Verfahren zur Verbesserung der Genauigkeit

# Synchronisation von Echtzeituhren: NTP, PTP

- Stellen lokaler Uhr basierend auf Referenzuhr
- In der Praxis verwendete Protokolle:
	- Network Time Protocol (NTP)
	- Precision Time Protocol (PTP)

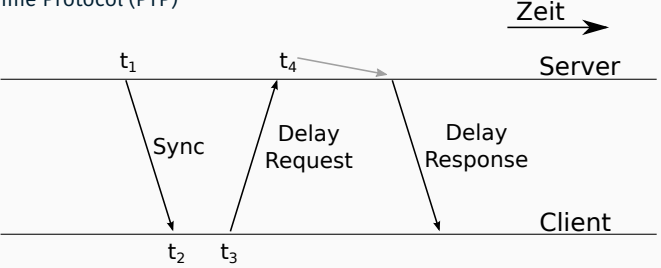

- Berechnung von Umlaufzeit & Verzögerung anhand von Zeitstempel
- Annahmen: Laufzeiten symmetrisch und stabil
- Genauigkeit über Internet in der Größenordnung  $10 \text{ ms}$

#### White Rabbit im CNGS-Experiment

- $\blacksquare$  Messung von Neutrino-Flugzeit zwischen CERN und LNGS (732 km)
- Möglichst genaue Zeitsynchronisation zwischen Standorten
- White Rabbit: Kombination verschiedener Techniken
	- Synchronous Ethernet über Glasfaser
	- Atomuhren als Taktgeber
	- Precision Time Protocol (PTP) mit Hardware-Unterstützung
	- Global Positioning System (GPS)
- Ausgleich von Temperaturschwankungen durch ständige Phasen-Messung
- Genauigkeit: 0.5 ns, Präzision: 10 ps (5 km Teststrecke)
	- F. M. Lipiński, T. Włostowski, J. Serrano, and P. Alvarez. White Rabbit: a PTP Application for Robust Sub-nanosecond Synchronization. *2011 International IEEE Symposium on Precision Clock Synchronization for Measurement Control and Communication (ISPCS '11)*, p. 25–30, September 2011.

# Zeit in verteilten Systemen

Logische Uhren

#### Grundidee

Kausale Zusammenhänge entstehen durch gegenseitige Beeinflussung, d. h. Nachrichtenaustausch in verteiltem System

#### Modell

Kommunizierende Prozesse *P<sup>i</sup>* versehen Ereignisse *a* mit logischem Zeitstempel *Ci⟨a⟩*

#### Uhrenbedingung

Wenn Ereignis *b* aufgrund von *a* aufgetreten ist  $(a \rightarrow b)$ , muss die Relation  $C_i \langle a \rangle < C_i \langle b \rangle$  gelten

- Eigenschaften: transitiv, asymmetrisch *⇒* Striktordnung
	- *→* Umkehrschluss nicht möglich: Aus *C<sup>i</sup> ⟨a⟩ < C<sup>j</sup> ⟨b⟩* folgt nicht *a → b*!
- Erweiterte Ansätze können zusätzliche Eigenschaften garantieren
	- Totalordnung
	- Zuverlässige Unterscheidung abhängiger Ereignisse (*→* Vektoruhr)

# Uhrenbedingung von Lamport

- Uhrenbedingung im Kontext von kommunizierenden Prozessen
	- 1. Aufeinanderfolgende Ereignisse innerhalb eines Prozesses erhalten streng monoton steigende Zeitstempel
	- 2. Senden einer Nachricht muss vor deren Empfang passiert sein, daher muss gelten:

*Ci ⟨Senden⟩ < C<sup>j</sup> ⟨Empfang⟩*

#### Regeln für Implementierung

- 1. Die logische Uhr *C<sup>i</sup>* eines Prozesses *P<sup>i</sup>* muss zwischen zwei aufeinanderfolgenden Ereignissen immer inkrementiert werden
- 2. Erhält ein Prozess *P<sup>j</sup>* eine Nachricht und deren Zeitstempel *C<sup>i</sup> ⟨Senden⟩* ist größer oder gleich dem Wert der Uhr *C<sup>j</sup>* des Prozesses *P<sup>j</sup>* , muss die Uhr auf einen Wert größer *C<sup>i</sup> ⟨Senden⟩* erhöht werden

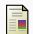

Leslie Lamport.

Time, Clocks, and the Ordering of Events in a Distributed System.

*Communications of the ACM*, 21:558–565, July 1978.

#### Uhrenbedingung von Lamport

- Kein genereller Zusammenhang mit Ablauf physikalischer Zeit
	- Kein gleichmäßiger Verlauf
	- Folge von Ereignissen nach logischer Zeit nicht zwangsläufig identisch mit physikalischem Auftreten

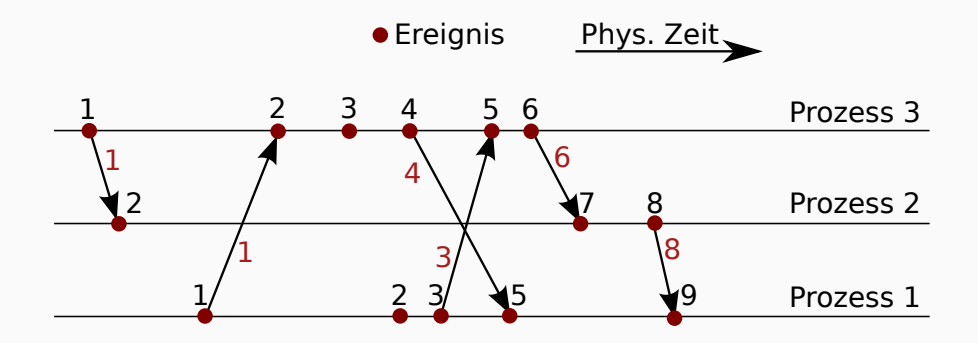

#### Lamport-Uhr: Erweiterungen

- Für viele Anwendungen Totalordnung wünschenswert
	- Wenn Zeitstempel  $C_i\langle a\rangle$  und  $C_j\langle b\rangle$  gleich, gilt weder  $C_i\langle a\rangle < C_j\langle b\rangle$ , noch  $C_j\langle b\rangle < C_i\langle a\rangle$
	- Beliebiges determiniertes Verfahren zur Festlegung möglich
	- Am einfachsten: Global eindeutige Prozess-ID entscheidet
	- Keine Beeinflussung der Aussage bezüglich kausaler Zusammenhänge

■ Implementierung von Relationen in Java mittels Comparable

```
public interface Comparable<T> {
 public int compareTo(T obj);
}
```
■ Methode compareTo() liefert Zahl abhängig von Relation

```
Negativ : this < obj
 \muNull" : this = obj, entspricht equals()
Positiv : this > obj
```
Synchronisation

#### Synchronisation in verteilten Systemen

- Koordination von Zugriffen auf gemeinsame Betriebsmittel in verteilten Systemen notwendig
- Verschiedene Möglichkeiten:
	- Zentraler Koordinator
	- Koordination untereinander
- Exklusiver Zugriff äquivalent zur Bestimmung totaler Ordnung:

*⇒* Einigung auf Reihenfolge der Zuteilung der Ressource

#### Zentraler Koordinator

- Zentraler Prozess ist zuständig für Koordination
- Anfragen werden geordnet und in Reihenfolge freigegeben
- Nachrichtenfolge: REQUEST, REPLY, RELEASE

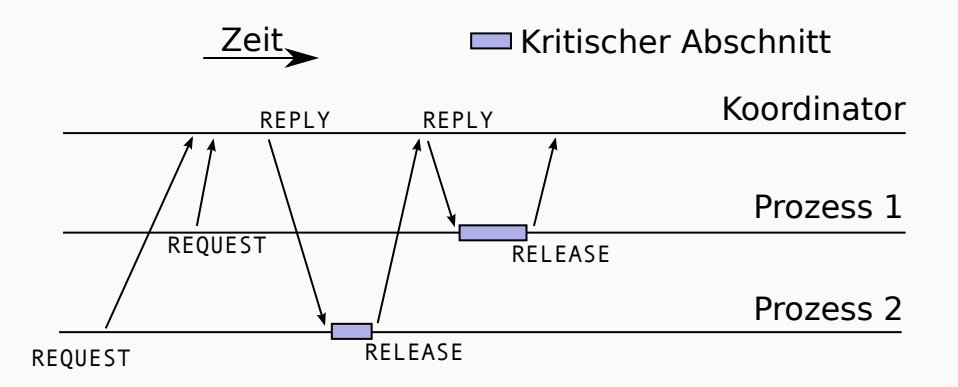

# Lock-Protokoll von Lamport (1)

■ Idee: Ausnutzen der totalen Ordnung über logische Zeitstempel bezüglich Lock-Anfragen

#### Voraussetzungen:

FIFO-Protokoll:

Nachrichten eines Absenders müssen in der Reihenfolge ankommen, in der sie abgeschickt wurden

- Zuverlässiger Nachrichtenkanal
- Toleriert ohne weitere Maßnahmen keine Ausfälle

#### ■ Ablauf:

- 1. REQUEST via Broadcast an alle Prozesse versenden
- 2. Warten bis eigene Anfrage vorne in der REQUEST-Warteschlange steht und kein anderer Prozess sich vor dem eigenen Eintrag einreihen kann
- 3. Kritischen Abschnitt ausführen
- 4. Broadcast der RELEASE-Nachricht zum Freigeben des Locks

# Lock-Protokoll von Lamport (2)

- Warteschlangenverwaltung:
	- Einreihen von eingehenden REQUEST-Nachrichten (auch selbst gesendete)
	- Sortierung nach totaler Ordnung über Zeitstempel logischer Uhr
	- Entfernen des korrespondierenden Elements bei Empfang von RELEASE (auch selbst gesendete)
- Einreihen vor eigenem Eintrag nicht mehr möglich, wenn von allen Prozessen bereits Nachrichten mit größerem Zeitstempel als der des eigenen REQUESTs empfangen wurden
	- *⇒* Merken des jeweils zuletzt empfangenen Zeitstempels je Prozess
		- FIFO-Eigenschaft garantiert streng monotonen Anstieg
- Empfang einer REQUEST-Nachricht von anderem Prozess muss zudem mit ACK-Nachricht an Absender quittiert werden
	- Notwendig, um Fortschritt zu garantieren
	- Dient lediglich der Erhöhung und Übermittlung der logischen Uhr
	- Bestätigung durch Nachrichtenaustausch auf Anwendungsebene implizit möglich

# Lock-Protokoll von Lamport (3)

#### ■ Eigenschaften:

- RELEASE-Nachrichten sind total geordnet
- Erweiterungsmöglichkeiten bezüglich Fehlertoleranz, da REQUEST-Warteschlange implizit repliziert
- Geringe Latenzen bei häufig beanspruchten Locks
- Allerdings größeres Nachrichtenaufkommen als bei zentralem Koordinator

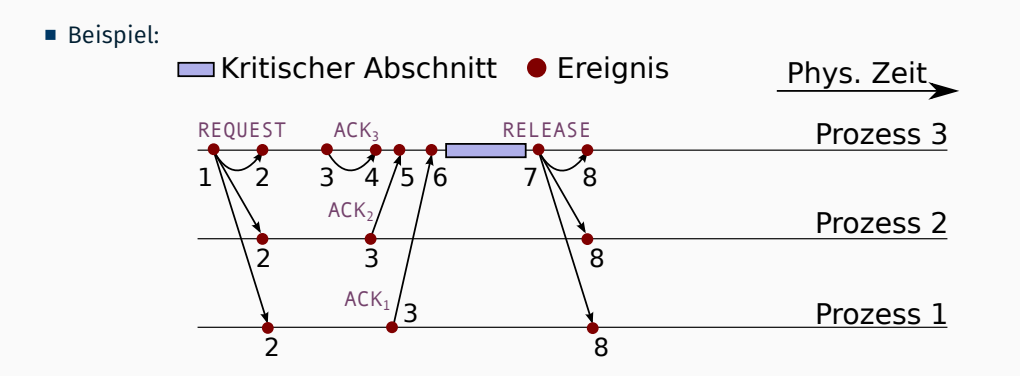

Aufgabe 6

# Übungsaufgabe 6: Überblick

- Verteilte Synchronisation mittels Lamport-Lock-Protokoll (für alle)
	- Sperrobjekt: Blockieren/Deblockieren und Umwandlung von lokalen Sperranfragen in Ereignisse für Lamport-Lock-Protokollkomponente

```
public class VSLamportLock {
    public void lock();
    public void unlock();
}
```
Implementierung der Lamport-Lock-Protokollkomponente

```
public class VSLamportProtocol {
    public void init();
    public void event(VSLamportEvent event);
}
```
- Zeitbeschränkte Sperrversuche (optional für 5,0 ECTS)
	- Spezifizierbare, maximale Wartedauer
	- Schnittstellenerweiterung

public boolean tryLock(long timeout, TimeUnit unit) throws InterruptedException;

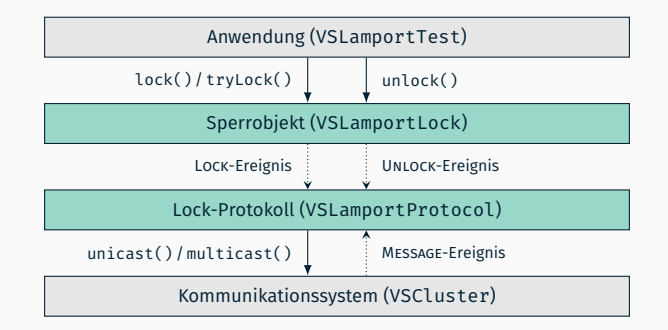

- Bereitgestellte *Test-Anwendung* mit 4 Testfällen
- Zu implementierende Lock-Protokoll-Logik
	- Benutzerschnittstelle (Sperrobjekt)
	- Protokollschicht (Lock-Protokolll)
- Bereitgestelltes *Kommunikationssystem*: Klasse zum zuverlässigen Senden von Nachrichten an bestimmte (unicast()) oder alle Prozesse (multicast()) im Verbund (Cluster)

#### Lock-Protokoll: Benutzerschnittstelle

- Implementierung in zwei Teilen
	- Benutzerschnittstelle (VSLamportLock)
	- Protokollschicht (VSLamportProtocol)
- Bietet Anwendungen blockierenden lock()-Aufruf und unlock()-Aufruf zum Entsperren
- Implementierung des blockierenden Verhaltens durch lokalen Semaphor
- Interaktion mit Protokollschicht erfolgt mittels der übergebenen VSLamportProtocol-Referenz im Konstruktor von VSLamportLock

```
public class VSLamportLock {
    public VSLamportLock(VSLamportProtocol protocol) { [...] }
}
```
- Koordinierung von Ressourcenzugriffen
- Zentrale Methoden:

```
Semaphore(int permits):
void acquireUninterruptibly();
boolean tryAcquire(long timeout, TimeUnit unit) throws InterruptedException;
void release();
```

```
Semaphore() Initialisiert Semaphore mit Startwert
acquireUninterruptibly() Semaphore ununterbrechbar belegen
           tryAcquire() Semaphore unterbrechbar belegen, schlägt nach Timeout
                        fehl
              release() Semaphore freigeben
```
#### **Beispiel:**

```
Semaphore s = new Semaphore(1):
s.acquireUninterruptibly();
[...]
s.release();
```
- Implementierung in Klasse VSLamportProtocol verarbeitet Ereignisse vom Typ VSLamportEvent sequentiell (aus Konsistenzgründen)
	- *→* Ereignisse haben einen Typ (type) und ein zugeordnetes Objekt (content)

```
public class VSLamportEvent {
    [...]
    public VSLamportEventType getType() { return type; }
    public Object getContent() { return content; }
}
```
- Trennung Protokoll-interner Ereignisse von Ereignissen für die höhere Protokollschicht
- Vorgegebene Ereignistypen:

```
public enum VSLamportEventType { MESSAGE, LOCK, UNLOCK }
```
- Protokollinterner Ereignistyp: MESSAGE
- Typen für Ereignisse aus Benutzerschnittstelle heraus: LOCK und UNLOCK
- Vorsicht beim Umgang mit Lock-Anfragen in der Warteschlange
	- Korrekte Zuordnung zwischen lock()-Aufrufen und den erzeugten REQUEST-Nachrichten notwendig
	- Schnell aufeinanderfolgende Lock-Anforderungen können sonst zu Problemen führen
- Vorgegebene Klasse VSClusterImpl implementiert die Schnittstelle des Kommunikationssystems (VSCluster)
	- Ausgelieferte Nachrichten/Ereignisse sind immer vom Typ MESSAGE
	- Jeder einzelne Lamport-Protokoll-Prozess im Verbund hat ein eigenes, lokales VSCluster-Objekt
	- Kommunikationssystem läuft stets in einem eigenen Thread, d. h., Ereigniszustellung erfolgt immer aus demselben Thread heraus
- Methoden der Kommunikationssystemschnittstelle VSCluster
	- ID des lokalen Lamport-Protokoll-Prozesses und #Prozesse im Verbund

```
public int getProcessID();
public int getSize();
```
Nachricht an einen bestimmten Prozess im Verbund senden

public void unicast(Serializable msg, int processID) throws IOException;

Nachricht an alle Prozesse im Verbund senden

```
public void multicast(Serializable msg) throws IOException;
```
Über unicast() bzw. multicast() gesendete Nachrichten werden sequentiell in FIFO-Reihenfolge durch die event()-Methode am jeweiligen Protocol-Objekt ausgeliefert

#### Test-Anwendung

- Einfaches Testen der Implementierung durch Test-Anwendung
- Konfiguration: Zu verwendende Rechner in Datei my\_hosts ablegen
- Ausführung: Start im CIP-Pool mit distribute.sh
	- 1. Parameter gibt Art des Testfalls an (siehe unten)
	- Skripte können im Basisverzeichnis der eigenen Paket-Hierarchie abgelegt werden; alternativ:
		- Explizites Spezifizieren des Basisverzeichnisses (2. Parameter, optional)
		- und ggf. (3. Parameter, optional) des Verzeichnisses von MV hosts
- Überprüfung: Skript checklogs.sh ausführen
- Verschiedene Testfälle (Mindestlaufzeit: 1 Minute)
	- Einfacher Fall (Aufruf mit Parameter simple)
		- Beantragen (lock()) und Freigeben (unlock()) in Schleife
		- Darf nicht stehen bleiben
	- Komplexer Fall (Aufruf mit Parameter fancy)
		- Gegenseitiges Umbuchen von Beträgen zwischen Konten
		- "Sum is"-Zeile darf sich nicht ändern (max. Betrag pro Rechner: 1000)
		- Darf nicht stehen bleiben
	- Debugging-Hilfe (Aufruf mit Parameter debug): Testet auf häufige Probleme
	- Testfälle für erweiterte Variante: siehe nächste Folie
- Basisvariante (lock()) würde Anwendung so lange blockieren, bis der kritische Abschnitt tatsächlich für sie freigegeben ist
- Erweiterung der Sperrobjektimplementierung um folgende Methode

public boolean tryLock(long timeout, TimeUnit unit) throws InterruptedException;

- Spezifizieren einer maximalen Blockierzeit über timeout und unit (z. B. TimeUnit.MILLISECONDS)
- Methode reagiert auf Unterbrechung des die Methode aufrufenden Threads mittels einer InterruptedException
- Zieht in der Regel Änderungen von VSLamportLock sowie VSLamportProtocol nach sich
- Zwei weitere Testfälle
	- Funktionalität von einfachem (Parameter simple-try) und komplexem Fall (Parameter fancy-try) grundlegend analog zu simple- bzw. fancy-Testfall
	- tryLock()- statt lock()-Aufrufe (jeweils so lange, bis Lock vergeben wurde)
	- Dynamische Anpassung des Timeouts in Abhängigkeit von erfolgreichen und nicht erfolgreichen Aufrufen von tryLock()